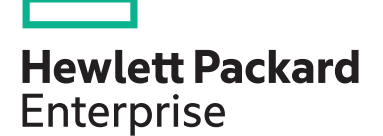

# **HPE Primera II: Monitoring and Replication HM9Q6S**

**HPE course number Subscription length Delivery mode View related courses View schedule, local pricing, and register** HM9Q6S 2 days ILT, VILT **[View now](http://hpe.com/ww/training/vc-ncsched?id=9142) [View now](http://www.hpe.com/ww/learnstorage)**

#### **Why HPE Education Services?**

- IDC MarketScape leader 7 years running for IT education and training\*
- Recognized by IDC for leading with global coverage, unmatched technical expertise, and targeted education consulting services\*
- Key partnerships with industry leaders OpenStack®, VMware®, Linux®, Microsoft®, ITIL, PMI, CSA, and SUSE
- Complete continuum of training delivery options—self-paced eLearning, custom education consulting, traditional classroom, video on-demand instruction, live virtual instructor-led with hands-on lab, dedicated onsite training
- Simplified purchase option with HPE Training Credits

This course provides knowledge of the advanced capabilities of the HPE Primera storage arrays, including lower level data reduction features, reporting, monitoring and alerting, QOS, and local and remote replication options. You gain a practical understanding of HPE Primera array capabilities using extensive hands-on lab exercises.

#### **Audience**

Storage administrators who desire additional training on the advanced features of HPE Primera

### **Prerequisites**

One of the following courses:

- HM9Q5S: HPE Primera I: Management and Connectivity
- HN5B2S: Introduction to HPE Primera storage (with extended eLearning)
- HN5A9S: Introduction to HPE Primera storage

Realize Technology Value with Training, IDC Infographic 2037, Sponsored by Hewlett Packard \* Enterprise, 2019

#### **Course Objectives**

At the end of this course, the learner should be able to:

- Describe the benefits of the data reduction technologies
- Perform space reclamation
- Describe data reduction technologies: deduplication, compression, and data packing
- Perform a data reduction estimation
- Perform an online virtual volume conversion
- Describe System Reporter capabilities
- Use SSMC and the CLI to run reports
- Use the CLI stat commands to look at realtime statistics
- Use HPE Primera app volume sets (AppVVset) in performance context
- Use the SSMC Workload Insights feature for performance reasons to isolate application spikes and trends
- Understand the SSMC Workload Insights concept of a performance score
- Understand the advantages of the Topology Insights feature to pinpoint performance bottlenecks
- Describe basic Primera UI monitoring
- View, interpret, and manage system events and alerts
- Use the checkhealth command for troubleshooting
- Work with alert notifications for System Reporter
- Monitor and manage the event log
- Forward events to syslog server
- Explain SNMP settings and capabilities
- Describe the SMI-S standard, WBEM initiative, and Primera CIM support
- Explain REST API use
- Describe the advantages of Priority Optimization and Quality of Service (QoS)
- Discuss the performance implications of Priority Optimization
- Administer Priority Optimization
- Monitor the impact of Priority Optimization
- Create a scheduled and immediate snapshot
- Export a snapshot
- Perform a recovery using a snapshot
- Work with a clone
- Describe the key features, benefits, and advantages of Remote Copy
- Explain different types of Remote Copy implementations
- Explain the differences between synchronous and periodic asynchronous replication modes
- Discuss different failure scenarios
- Perform a failover of a Remote Copy group
- Briefly describe data migration and high availability and disaster tolerance solutions

# **Detailed course outline**

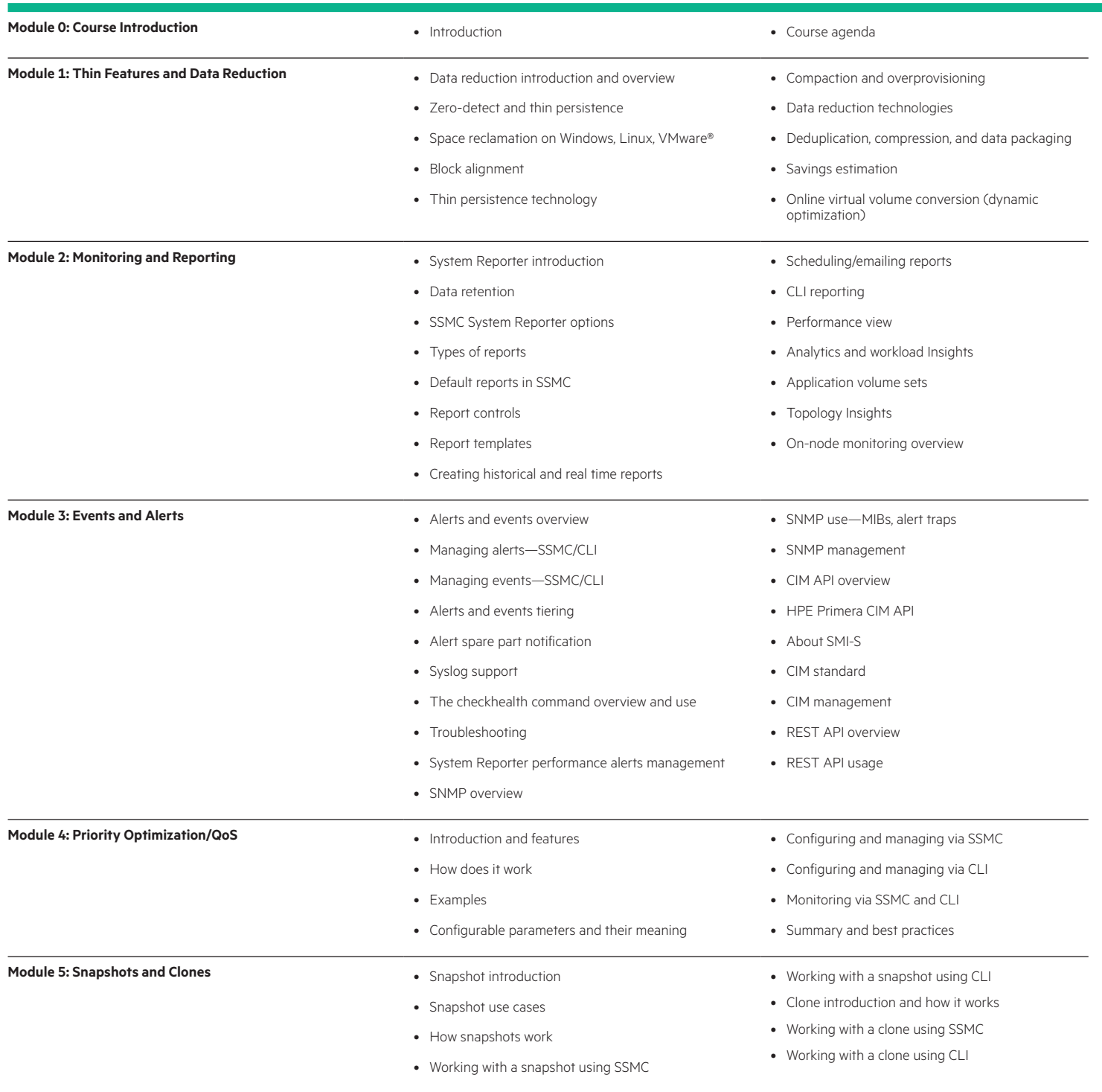

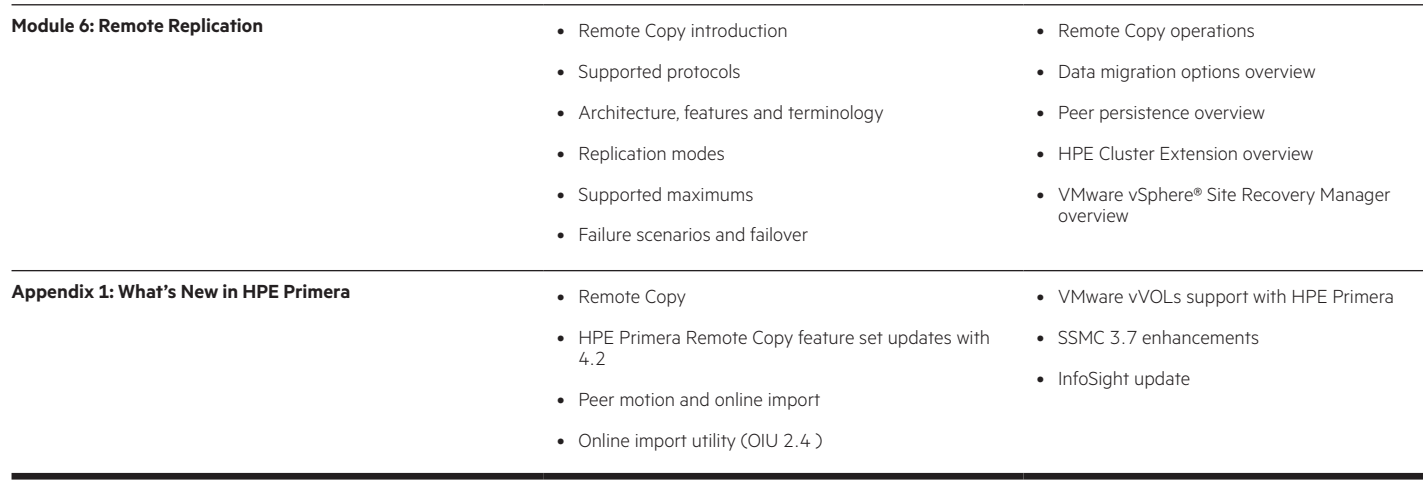

# **Detailed lab outline**

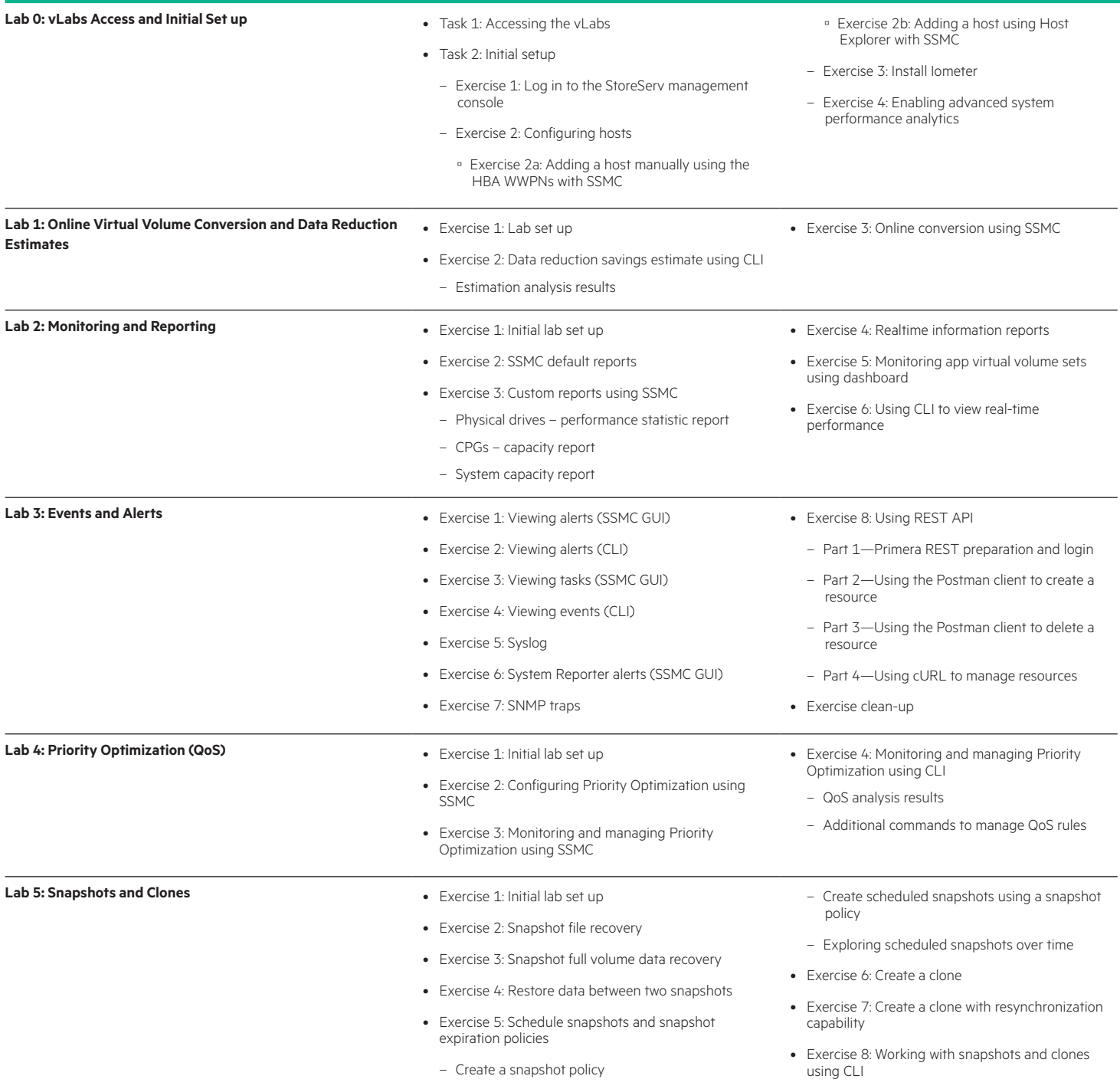

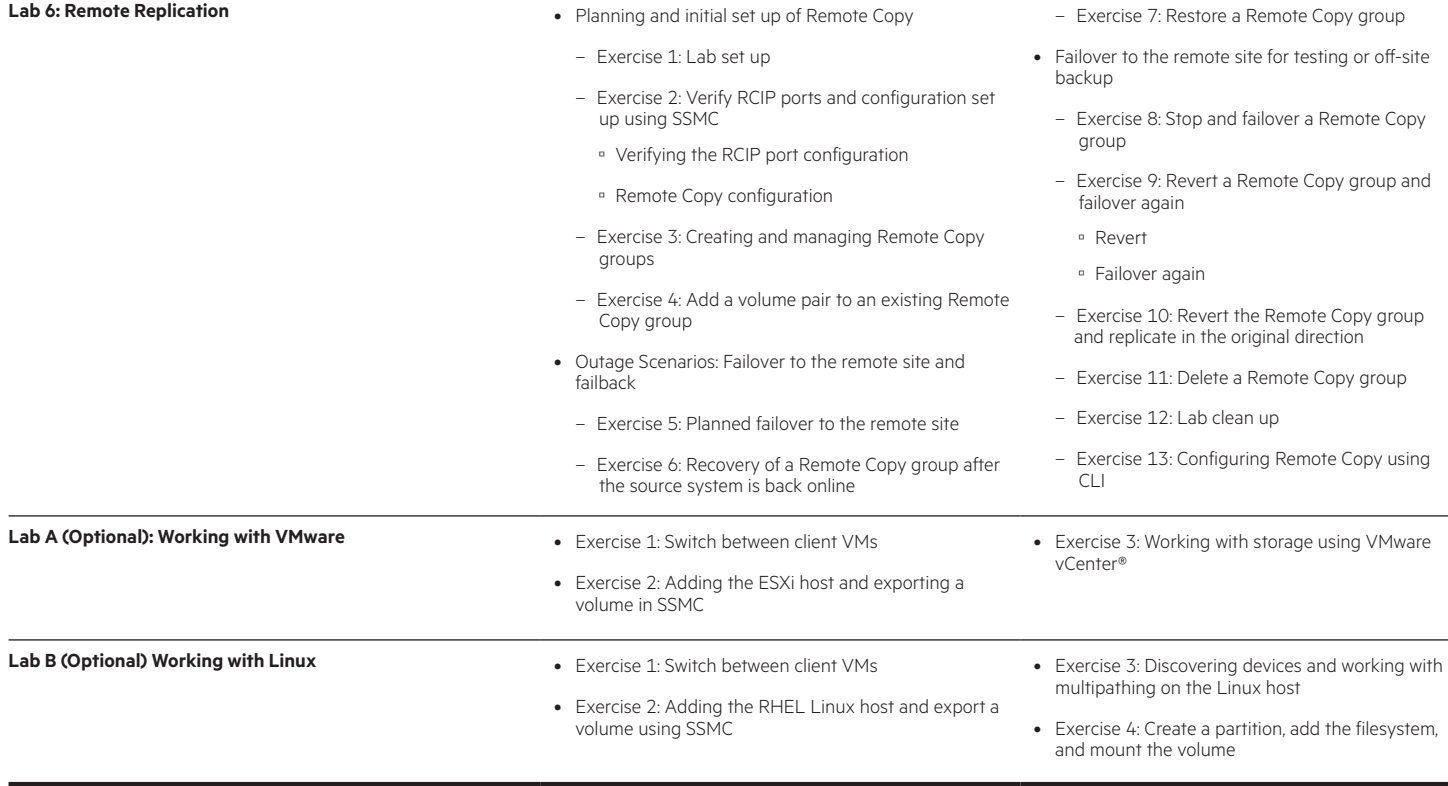

### [hpe.com/ww/learnstorage](http://www.hpe.com/ww/learnstorage) Learn more at

**Follow us:**

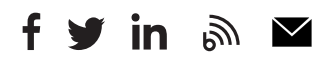

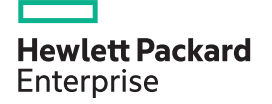

© Copyright 2020 Hewlett Packard Enterprise Development LP. The information contained herein is subject to change without notice. The only warranties for Hewlett Packard Enterprise products and services are set forth in the express warranty statements accompanying such products and services. Nothing herein should be construed as constituting an additional warranty. Hewlett Packard Enterprise shall not be liable for technical or editorial errors or omissions contained herein.

Microsoft is either a registered trademark or trademark of Microsoft Corporation in the United States and/or other countries. The OpenStack Word Mark is either a registered trademark/service mark or trademark/service mark of the OpenStack Foundation, in the United States and other countries and is used with the OpenStack Foundation's permission. We are not affiliated with, endorsed or sponsored by the OpenStack Foundation or the OpenStack community. Pivotal and Cloud Foundry are trademarks and/or registered trademarks of Pivotal Software, Inc. in the United States and/or other countries. Linux is the registered trademark of Linus Torvalds in the U.S. and other countries. VMware is a registered trademark or trademark of VMware, Inc. in the United States and/or other jurisdictions.

HM9Q6S A.01, December 2020